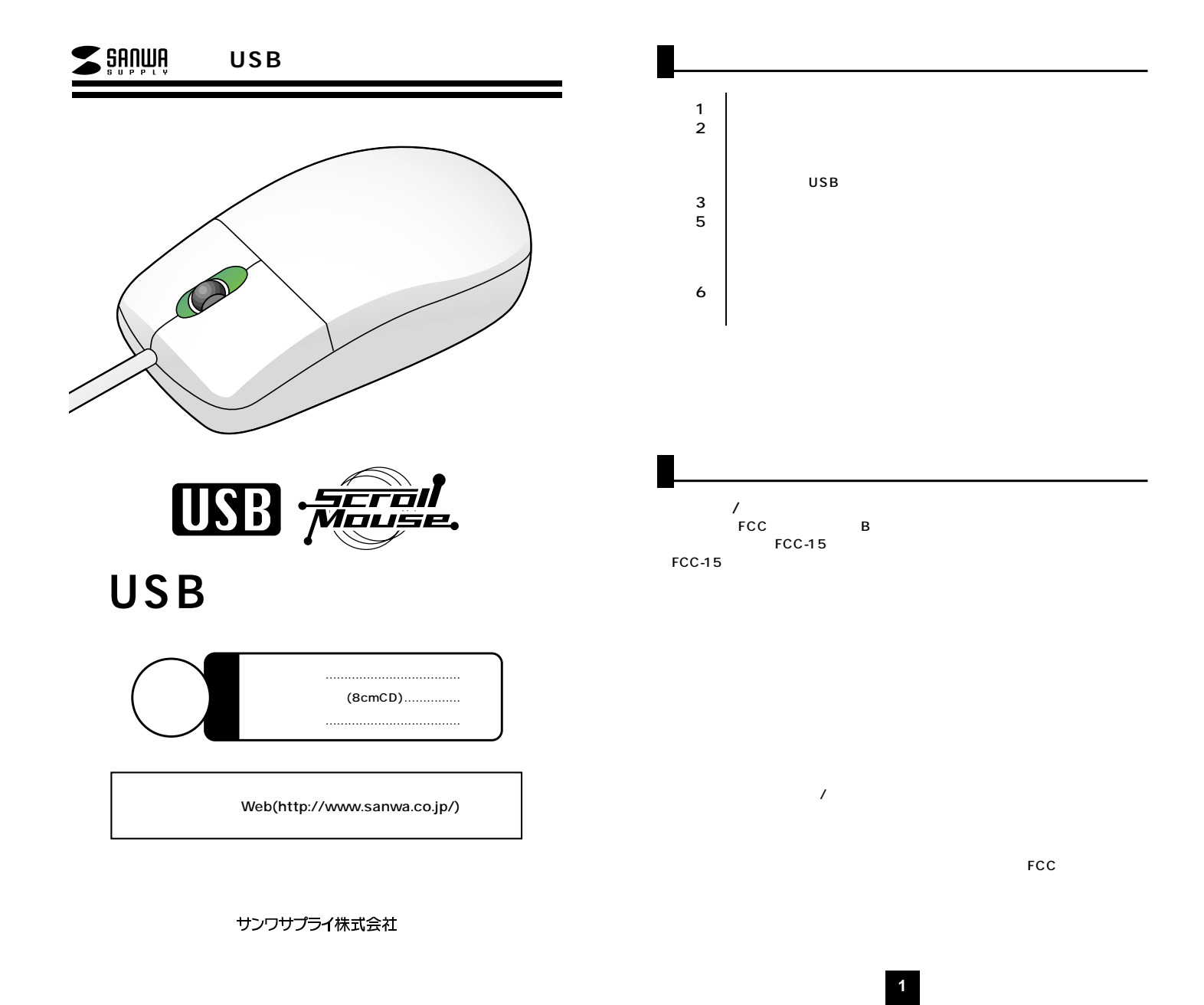

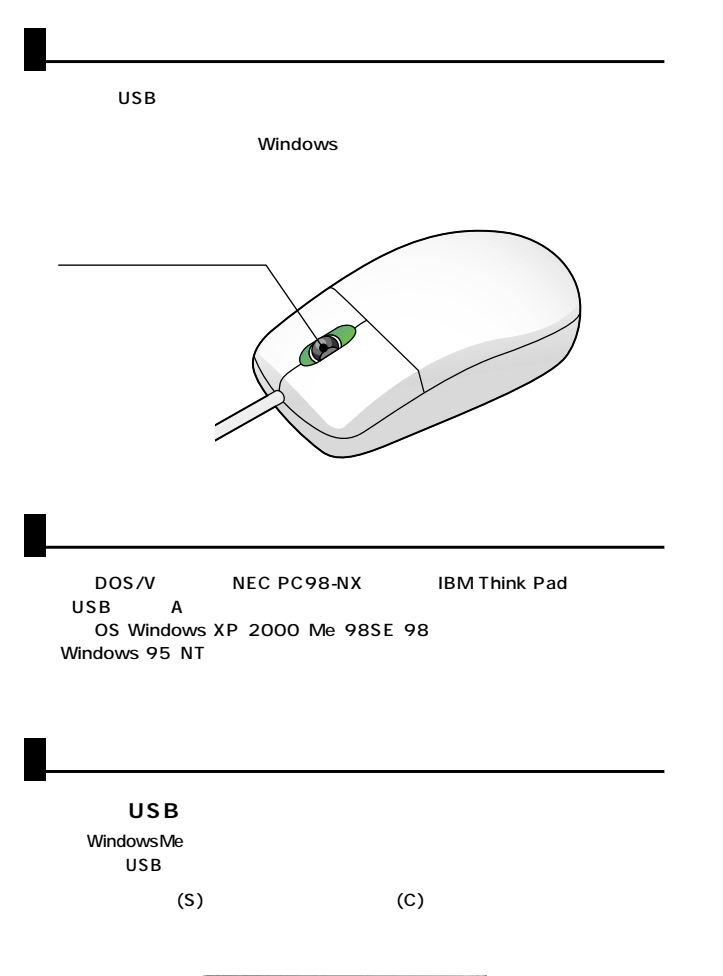

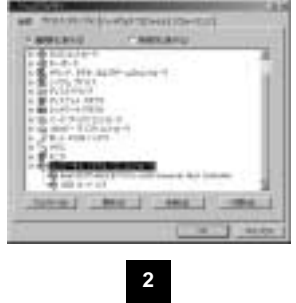

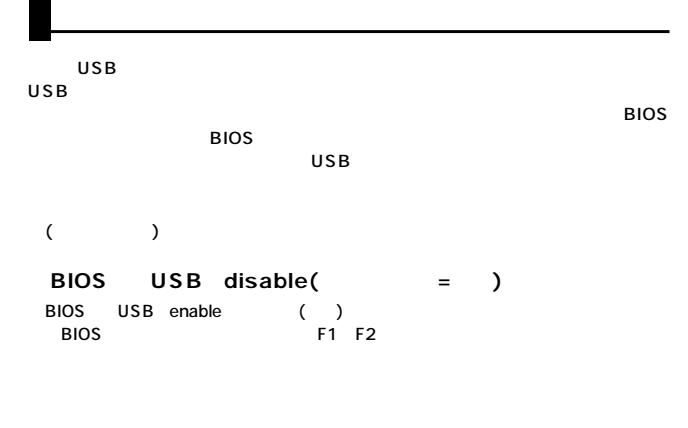

 $\overline{\mathsf{USB}}$ 

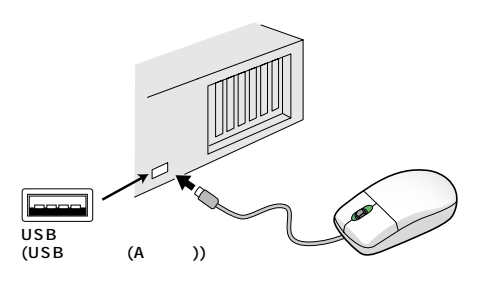

**3**

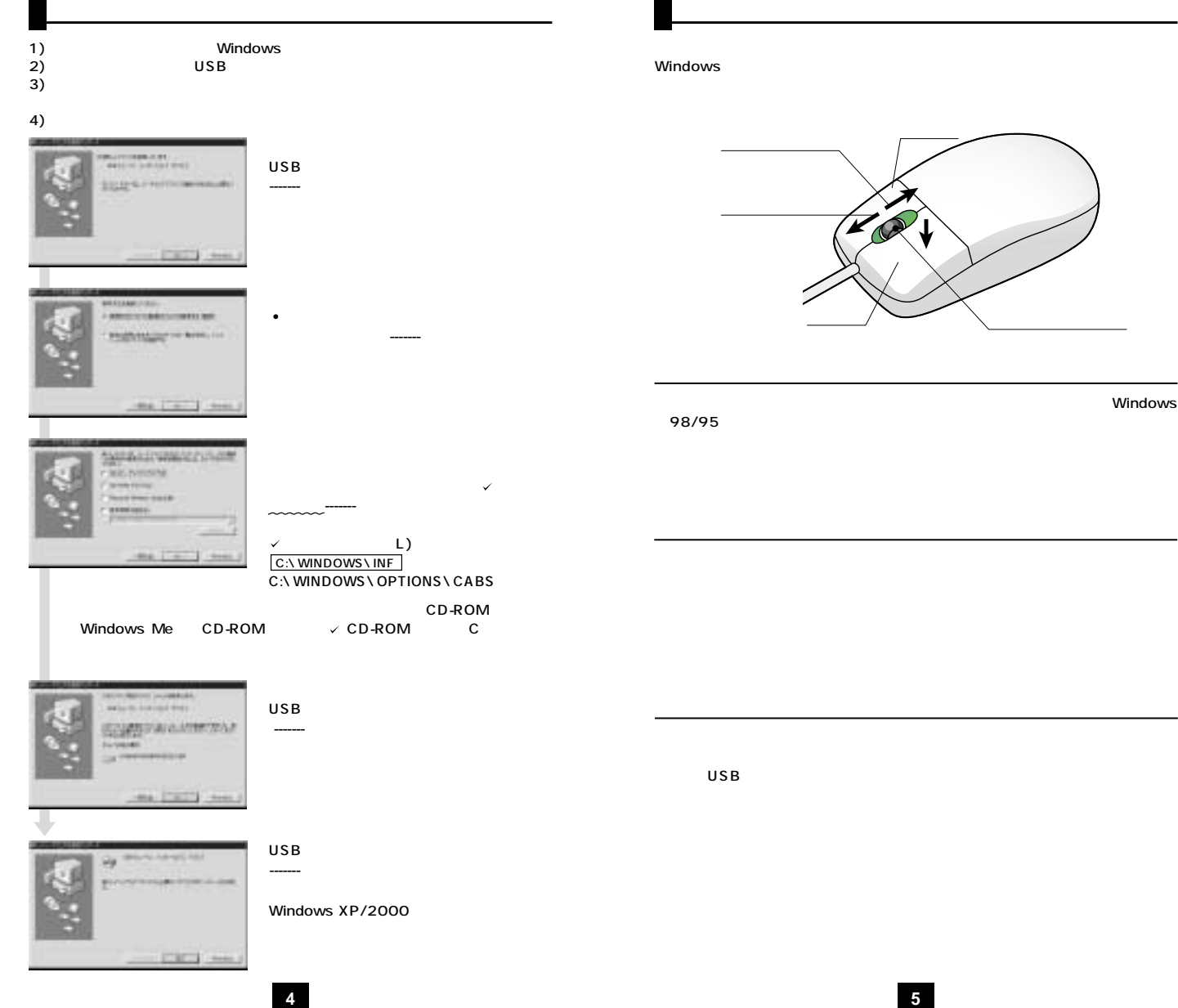

Windows

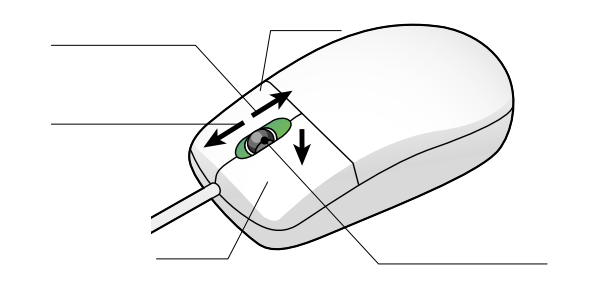

Windows

98/95